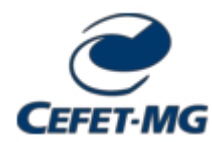

**MINISTÉRIO DA EDUCAÇÃO CENTRO FEDERAL DE EDUCAÇÃO TECNOLÓGICA DE MINAS GERAIS CURSO DE ENGENHARIA DE CONTROLE E AUTOMAÇÃO - LP**

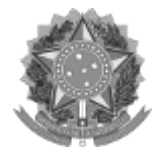

**RESOLUÇÃO Nº 3 / 2022 - CECALP (11.51.20)**

**Nº do Protocolo: 23062.059300/2022-90**

**Leopoldina-MG, 24 de novembro de 2022.**

## **RESOLUÇÃO CCECA Nº 17, de 25 de novembro de 2022**

*Dispõe sobre o reconhecimento do Núcleo Student Chapter Application Package(AEE) para o Curso de Engenharia de Controle e Automação.*

**O Presidente do Colegiado do Curso de Engenharia de Controle e Automação do Centro Federal de Educação Tecnológica de Minas Gerais, Unidade Leopoldina**, no uso de suas atribuições regimentais, considerando:

- A [Resolução CGRAD 17/11,](https://www.dirgrad.cefetmg.br/wp-content/uploads/sites/81/CGRAD/resolucoes/2011/Resolucao-CGRAD-17_11-Outras_Atividades_complementares.pdf) de 08 de junho de 2011: Aprova o Regulamento Geral dos das Outras Atividades Complementares dos Cursos de Graduação do CEFET/MG;
- A [Resolução CCECA 04/2018,](https://www.eng-controleautomacao.leopoldina.cefetmg.br/wp-content/uploads/sites/196/2020/09/RESOLU%C3%87%C3%83O-CCECA-4-2018.pdf) de 07 de novembro de 2018: Dispõe sobre a validação de Atividades Complementares para o Curso de Engenharia de Controle e Automação;
- . A 4<sup>ª</sup> Reunião Extraordinária do Colegiado de Curso de Engenharia de Controle e Automação, realizada no dia 25 de novembro de 2022.

## **RESOLVE:**

**Art. 1° -** Reconhecer o **Association of Energy Engineers - CEFET-MG Student Chapter (AEE)** como núcleo estudantil para aproveitamento de Carga Horária como Outras Atividades Complementares.

**Art. 2° -** Esta resolução entra em vigor na data de sua publicação.

*(Assinado digitalmente em 25/11/2022 10:44 )* MURILLO FERREIRA DOS SANTOS *COORDENADOR - TITULAR CECALP (11.51.20) Matrícula: 2919636* 

Visualize o documento original em [https://sig.cefetmg.br/public/documentos/index.jsp](https://sig.cefetmg.br/public/jsp/autenticidade/form.jsf) informando seu número: **3**, ano: **2022**, tipo: **RESOLUÇÃO**, data de emissão: **24/11/2022** e o código de verificação: **be1f76b2d6**